# **Auto Multiple Choice - Support # 492: Compilation plantée sous Arch, réussie sous Ubuntu**

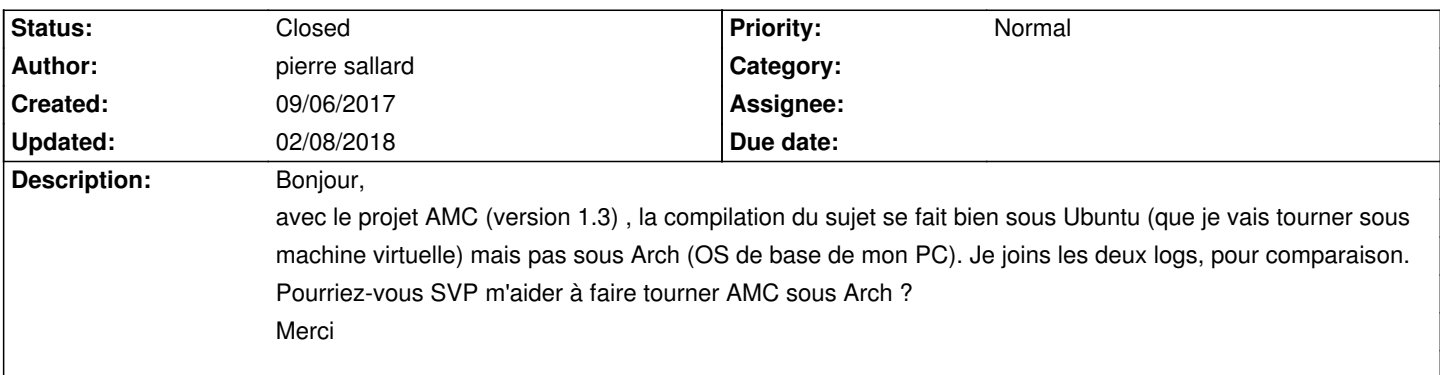

### **History**

### **09/06/2017 02:14 pm - Alexis Bienvenüe**

> The encoding pragma is no longer supported at /usr/lib/AMC/perl/AMC-prepare.pl line 21.

AMC utilise une vieille syntaxe incompatible avec perl 5.26 (voir par exemple https://bugs.debian.org/870129). Cela a été corrigé avec la révision commit:244ae8e0acba.

#### **09/06/2017 06:26 pm - pierre sallard**

Alexis Bienvenüe wrote:

> > The encoding pragma is no longer supported at /usr/lib/AMC/perl/AMC-prepare.pl line 21.

> AMC utilise une vieille syntaxe incompatible avec perl 5.26 (voir par exemple https://bugs.debian.org/870129).

> Cela a été corrigé avec la révision commit:244ae8e0acba.

Du coup, je télécharge les fichiers concernés par cette révision et je les copie à la place des anciens : c'est bien ça ?

## **09/06/2017 06:47 pm - pierre sallard**

*- File AMC-DEBUG-c6hlbKg8.log added*

pierre sallard wrote:

> Alexis Bienvenüe wrote:

- > > > The encoding pragma is no longer supported at /usr/lib/AMC/perl/AMC-prepare.pl line 21.
- > > AMC utilise une vieille syntaxe incompatible avec perl 5.26 (voir par exemple https://bugs.debian.org/870129).

> > Cela a été corrigé avec la révision commit:244ae8e0acba.

>

>

> Du coup, je télécharge les fichiers concernés par cette révision et je les copie à la place des anciens : c'est bien ça ?

C'est ce que j'ai fait, et la compilation plante maintenant 5 lignes en dessous, à l'appel de "use Clone" : log de deboggage ci-joint.

#### **09/06/2017 06:49 pm - Alexis Bienvenüe**

Là c'est parce qu'il manque le module perl @Clone@. Le paquet @libclone-perl@ est-il installé ?

#### **09/06/2017 08:35 pm - pierre sallard**

Alexis Bienvenüe wrote:

> Là c'est parce qu'il manque le module perl @Clone@.

> Le paquet @libclone-perl@ est-il installé ?

Sous Arch, l'installation du paquet +perl-clone+ permet de résoudre le problème. Mille mercis, je retrouve toutes les fonctionalités d'AMC sous Arch.

## **09/06/2017 08:44 pm - Alexis Bienvenüe**

*- % Done changed from 0 to 100*

*- Status changed from New to Resolved*

## **02/08/2018 09:47 am - Alexis Bienvenüe**

*- Status changed from Resolved to Closed*

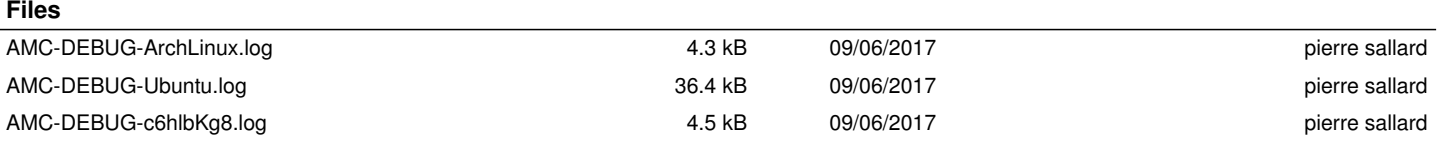